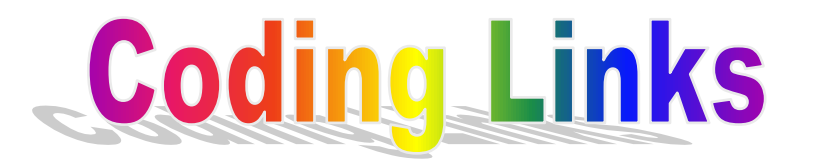

Just either click on or copy the hyperlinks below and paste them in to the address bar on your browser to access some of the coding sites/activities we have used in STEM week.

Star Wars

[https://studio.code.org/s/starwarsblocks/stage/1/puzzl](https://studio.code.org/s/starwarsblocks/stage/1/puzzle/1) [e/1](https://studio.code.org/s/starwarsblocks/stage/1/puzzle/1)

Code Monkey

<https://www.playcodemonkey.com/challenges/0>

Scratch

<https://scratch.mit.edu/projects/editor/>

*OR TRY THIS*

Rapid Router

<https://www.codeforlife.education/rapidrouter/>